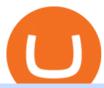

#### dogelon coinbase how to swap on binance best crypto twitter fbs mt5 price of grin crypto buy eth no kyc

https://fx-southafrica.com/images/xm/1625508250295/original/download-metatrader-4-mt4-metatrader-5-mt5 -in-xm.jpg|||Download MetaTrader 4 (MT4), MetaTrader 5 (MT5) in XM|||1400 x 796

Buying Dogelon via CoinBase Wallet: dogelon

FBS - Metatrader Download >> Download METATRADER <&lt; [estimated time 30 seconds] MetaTrader 4 or MT4 (and metatrader 5 or mt5) is an .

MetaTrader 5 Trading Platform from FBS

https://images.cointelegraph.com/images/1434\_aHR0cHM6Ly9zMy5jb2ludGVsZWdyYXBoLmNvbS9zdG9yYWdlL3VwbG9hZHMvdmlldy9kODg3YjA0NmQ3MzhmYjdkZjRlYWI2YmFiODU2YjI4Yi5qcGc=.jpg|||Kim Dotcom venderá su token "construido sobre Bitcoin" el próximo mes en Bitfinex|||1434 x 956 https://628587.smushcdn.com/1319652/wp-content/uploads/2021/06/4.png?lossy=1&strip=1&webp=1|||How to buy ETH without KYC! | Monarch Wallet|||1287 x 2048

You need to use uniswap in coinbase wallet. I was able to use coinbase wallet to convert ETH to ELON last night. Of course theres a fee but it was like \$50 total for the fee. I converted the same way, but Coinbase wallet doesn't show my correct balance for Dogelon.

https://blog.frontierwallet.com/content/images/2021/01/Screenshot-2021-01-13-at-2.04.04-PM.png|||How to mint FRONT BEP2O with the Frontier Binance Smart ...|||1970 x 938

Invest in ETH Today - Buy, Sell & Store Ethereum

MetaTrader 4 Platform for Forex Trading and Technical Analysis

 $https://cdn.publish0x.com/prod/fs/images/9c879c434b42a6b11e15ade976a2dbb5a68a3a7ca7db73d5e5064cc1f5ac5994.png\\ |||Best Exchanges Of The World - How To Buy Ethereum (ETH)\\ |||1440 x 794$ 

https://tradingnobrasil.com/wp-content/uploads/2021/01/FBS-Plataforma-de-Trading-WebTrader-2048x935.png |||FBS Revisão da Corretora 2021 - É Permitida no Brasil?|||2048 x 935 |||

https://i.redd.it/bkqqzbzal4l71.jpg|||BREAKING NEWS! Dogelon is going to be listed on Gate.io ...|||1125 x 1085

Trading Platforms FBS are Powerful devices for Traders

100 Best Crypto Twitter Accounts. 1. Crypto Cobain. The founder of Crypto Twitter. 2. I am Nomad. 3. Loomdart. 4. Loops. 5. ThisIsNuse.

67 Best Crypto Exchanges Without KYC Verification in 2021!

https://personal-financial.com/wp-content/uploads/2020/07/Bitcoin-CFD-Trading-How-To-Create-A-BitMEX -Account.jpeg|||Paysafecard Bitcoin Exchange - How To Buy Bitcoins With ...|||1310 x 872

 $https://support.binance.us/hc/article\_attachments/360076868933/swap\_crypto.png|||Why you should be using Trust Wallet \ Binance.US|||1801 \ x \ 901$ 

https://preview.redd.it/aaequ8l56jj01.png?auto=webp&s=7927b399bf709c191c451df9fc7b4f51c6820fa0| ||Can someone help me understand the volume graph on Binance ...|||1430 x 778

Top 3 Twitter Accounts of 2021. 1) Michael Saylor. Michael Saylor went all-in on Bitcoin in a major way this year. Yes, hes still in charge of Microstrategy, but its all about BTC . 2) Elon Musk. 3) Anthony Pompliano.

https://justcryptocoins.com/wp-content/uploads/2020/12/a21a2bac-0ced-42b9-ae04-edd56856b945-1320x879. jpg|||Bitcoin developer who lost Bitmain funding wins Coinbases ...|||1320 x 879

Exchange-Organized-Market News TNW

Will Dogelon Be Listed on Coinbase? - Market Daily

A Beginner's guide to Bitfinex Bitfinex Help Center

Top 5 Crypto traders to follow on Twitter in 2021 ItsBlockchain

https://i.imgur.com/aadPrBM.jpg|||1B Market Cap Lets go!!!: dogelon|||1200 x 800

How to Switch Between Binance Lite and Binance Pro

Buy Ethereum and other cryptocurrencies worldwide, instantly and with low fees. Use your Master Card, Visa, or Apple Pay to purchase crypto with a minimum amount as low as 20\$. No registration required, just enter your desired crypto amount and follow the steps below. Buying cryptocurrency has never been easier. Buy ETH

Frxresearch is one of the most active accounts on crypto Twitter with daily content on the market, always with a clear take. Follow him to be on top of the changes in crypto markets.

https://i1.wp.com/billionaire365.com/wp-content/uploads/2018/04/The-Connection-Between-Online-Gamblin g-Blockchain-and-Cryptocurrencies.jpg?fit=1600%2C902&ssl=1|||The Connection Between Online Gambling, Blockchain and ...|||1600 x 902

https://i.pinimg.com/originals/ce/76/28/ce76287cebf9e461a5c775f9b2d93584.jpg|||How To Buy Dogelon Mars On Binance - All About Information ...|||1280 x 851 140 - -

https://www.transcrypt.eu/assets/img/why/dashboard\_screen@2x.png|||Transcrypt - Cryptocurrency Exchange. Buy or Sell ETH, BTC ...|||2176 x 1276

https://miro.medium.com/max/1200/1\*BTy2HhGIveg0LJuXn9TA3w.png|||How to Swap the EQL Token!. Equal is partnering with ...|||1200 x 911

https://preview.redd.it/hfa0gi2lai781.jpg?width=2560&format=pjpg&auto=webp&s=803bf28188c122f533ce017ec3d5a4279fed67bc|||The Daily Dogelon - Friday, December 24th, 2021 : dogelon|||2560 x 1440

 $https://i.pinimg.com/originals/74/79/f4/7479f4c47dcfd6940a6cb93e140af62a.jpg|||How\ To\ Buy\ Dogelon\ Mars\ On\ Coinbase|||1080\ x\ 1080$ 

 $https://www.digitalassetresearch.com/wp-content/uploads/2021/07/Vetting-Results-Press-Release-Q2-2021\_Updated.png|||DAR Announces July 2021 Crypto Exchange and Asset Vetting Results - Digital Asset Research|||3200 x 1800$ 

 $https://i.pinimg.com/originals/50/f6/43/50f643c21708d7a894e4c28253e8ca57.jpg|||How\ To\ Buy\ Dogelon\ Mars\ On\ Coinbase\ -\ rayshardslaw.com\ ...|||1524\ x\ 1000$ 

https://static.coindesk.com/wp-content/uploads/2017/07/BTC.jpg|||'Bitcoin Sign Guy' Nets Almost \$15,000 After Fed Chair ...|||1500 x 948

How to download MT4 for iOS. MT4 can be used on your handheld iOS devices. MetaTrader 4 for iOS can be used on your iPhone, iPad, or iPod Touch. To run the MT4 app on one of these devices, the device must be updated to iOS 4.0 or later. Visit the app store; Type in MetaTrader 4 Select the MetaTrader 4 app; Click get https://d33v4339jhl8k0.cloudfront.net/docs/assets/59907929042863033a1bf144/images/5ffe5110cfe30d219cc d710b/file-Kn0PppfzVD.png|||How To Buy Cryptocurrency In Binance / Trade Swap Or ...|||3000 x 1414 https://btcmanager.com/wp-content/uploads/2020/01/Bitfinex-Adds-Margin-Trading-on-Tether-Gold-With-Pa irs-of-Up-to-5x-Leverage.jpg|||Bitfinex Exchange Launches Tether Gold (XAUT) Margin Trading with 5x Leverage | BTCMANAGER|||1300 x 776

https://a.c-dn.net/c/content/dam/publicsites/igcom/it/images/Rebranding\_New\_Website\_Infographics/Trading\_Platforms/Trading\_Apps/Trading\_Apps-desktop\_IT.jpg|||App di Trading | Prova la nostra app di trading online | IG IT|||1290 x 936

The Crossover Moving Average Mirror user, completed with Sound Alert. - Free download of the 'MAM\_Crossover' indicator by 'pramono72' for MetaTrader 4 in the MQL5 Code Base, 2010.11.09

MetaTrader 4 is a platform for trading Forex, analyzing financial markets and using Expert Advisors. Mobile trading, Trading Signals and the Market are the integral parts of MetaTrader 4 that enhance your Forex trading experience. Millions of traders with a wide range of needs choose MetaTrader 4 to trade in the market.

http://hercules.finance/wp-content/uploads/2017/04/fbs-grand-event-yangon-thai-fx-forex-seminar-party-bonus-promotion-campaign-photo-ceo-fx-boker-picture.jpg|||3 Reasons to Trade Forex on FBS MT4 and MT5 |

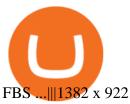

https://zycrypto.com/wp-content/uploads/2018/04/edward-snowden.jpg|||Snowden warns that Bitcoins Greatest Threat is Privacy ...|||2000 x 1468

Buying Crypto Non KYC: Where to do it with minimal risk.

https://preview.redd.it/y227w77he4781.jpg?width=1500&format=pjpg&auto=webp&s=bfd1eff6b808728e67cdcde13ff6ff337c61f13a|||The Daily Dogelon - Wednesday, December 22nd, 2021: dogelon|||1500 x 902

https://static.coindesk.com/wp-content/uploads/2019/01/dxexchange.jpg|||Token Exchange to Enable Trading of Nasdaq-Listed ...|||1500 x 1000

How to Use Swap Farming on Binance to Make Profits? During the competition, all users who exchange in liquidity pools will be entered into a draw for a share of \$20,000 in BNB. By meeting a minimum overall swap volume of 100 USDT (buy and sell) in any liquidity pools on Binance Liquid Swap, each new user who has never used Binance Liquid Swap before the campaign will get an equal portion of \$5,000 in BNB.

Continuing scandals around the Bitfinex exchange. The cryptocurrency exchange Bitfinex has undergone another wave of attacks. More than a year in the market there are rumors about the imminent collapse of the trading platform. However, customers are still able to conduct trading without any problems.

https://fx-singapore.com/images/xm/1625508210184/original/download-install-and-login-to-xm-metatrader-4-mt4-metatrader-5-mt5-for-window-macos.jpg|||Download, Install and Login to XM MetaTrader 4 (MT4 ...|||1400 x 933

https://www.forexinthai.com/wp-content/uploads/2019/07/Sample-page-for-identity-verification-And-telepho ne-number.jpg||| FBS step by step 2020 ...|||1522 x 1022

https://otcxpert.com/wp-content/uploads/2018/10/ETH-icon.png|||USDT Cash Trade-Crypto OTC Shop-Tether BTC ETH | The ...|||1030 x 1030

https://forexsjapan.com/images/fbs/1626864454512/original/how-to-register-and-trade-forex-at-fbs-mt4-mt5.jpg]||FBS MT4 / MT5|||1400 x 840

100 Crypto Twitter Accounts to Follow - 2021's Best List

https://dappimg.com/media/uploads/2021/06/30/195a1806ceed4833b20aa9ce9c9b29db.png|||How to Transfer Tokens to Binance Smart Chain? By Dapp.com|||1146 x 1160

DeFi Earn Crypto Binance Liquid Swap Binance

https://i.redd.it/wrihmpoe9in71.jpg|||If it makes anyone feel better. I invested \$12k in Elon ...|||1280 x 1272 https://fx.medio.vn/wp-content/uploads/2020/01/danh-gia-san-forex-fbs-2048x1112.png|||ánh giá sàn FBS có la o? Review sàn FBS Vit Nam 2021|||2048 x 1112

U.S. returns to Bitfinex exchange fraction of bitcoin stolen.

https://cdn.publish0x.com/prod/fs/images/c0612e9f52d21d36428c2f5792e77e5d827e4baaf3cd44025ddca4a9ac648291.png|||Onboarding Your Assets From Ethereum to Binance Smart ...|||1170 x 1536

FBS Trader MetaTrader 4 MetaTrader 5 MetaTrader 5 Having its predecessor's best practice at hand, MetaTrader 5 is a more versatile software. It offers a wider choice of analytical tools, a possibility to trade stocks and commodities apart from currencies, and additional timeframes. MetaTrader 5 Features

The #1 Forex Robot Of 2021 - Meet The Odin Forex Robot

Continue this thread. level 1. EZmoneyTrading.  $\cdot$  4 hr. ago. Dogelon Money Rocket. Not enough proof, because anyone can deposit to the official Coinbase wallet. What we need to see is connection with a liquidity wallet and coinbase, not a random address with no connection. 6. level 1.

How to use Binance Liquid Swap - Add/Remove Liquidity.

To get the best insights into Bitcoin, and the cryptocurrency market in general, its best to use Twitter. Many of the most influential figures in the crypto game are heavy users of this social media platform, and they will

is

willingly share th

willingly share their opinions. This is why were sharing our best list of crypto influencers to follow.

 $https://preview.redd.it/5ogqt5qdrj781.jpg?auto=webp\& s=efa2b114100c020c7260585175fc78ae3327126\\2|||Let's\ Go:dogelon|||1080 \ x \ 1080\\$ 

Download MetaTrader 4 for PC, Mac, iOS, Android

FBS - Metatrader Download

https://masterthecrypto.com/wp-content/uploads/2018/01/wsi-imageoptim-Copy-of-Copy-of-CRYPTOCURR ENCY-7-1.jpg|||Cryptocurrency Trading: Understanding Cryptocurrency ...|||1024 x 768

https://www.transcrypt.eu/assets/img/main/picture@2x.png|||Transcrypt - Cryptocurrency Exchange. Buy or Sell ETH, BTC ...|||1916 x 1216

https://www.horrorsociety.com/wp-content/uploads/2014/12/Krampus-image-28.jpg|||Tonight Krampusnacht - Naughty Children Beware ...|||1024 x 769

No Exchanges listed here require customers to do KYC verification. Meaning these exchanges can be used anonymously without needing ID:s. KYC stands for Know Your Customer which is a procedure where exchanges are required to identify clients by doing verification on documents such as home addresses, phone numbers, Passport, ID or drivers.

https://coincodex.com/en/resources/images/admin/guides/what-is-binance-liqu/binance-crypto-exchange.jpg:r esizeboxcropjpg?1580x888|||What Is Binance Liquid Swap and How to Use It? | CoinCodex|||1580 x 888 Trade, Swap, or Convert: 3 Ways to Buy Crypto for Binance .

2. level 1. whattheclap. · 1y. I believe buying through MetaMask (Wyre) does not require KYC, but you need a debit card, or, a lot of times, Apple Pay. If you have Apple Pay, you can also try the ????Rainbow wallet, which has max of \$250/day and up to \$1500 a year. 6. level 1. tycooperaow.

https://incognito-discourse.s3-us-west-2.amazonaws.com/original/2X/3/3966a606ba9a64777064e6e98cfa77a4 894ff3bd.png|||Buy and sell Monero (XMR) confidentially without KYC ...|||2500 x 1488

https://riskcalculator.app/wp-content/uploads/2020/08/Screenshot-2020-08-28-at-21.12.49-1280x800.png|||MetaTrader~4~for~Mac~-~Risk~Calculator|||1280~x~800~at-2020-08-28-at-21.12.49-1280x800.png|||MetaTrader~4~for~Mac~-~Risk~Calculator|||1280~x~800~at-2020-08-28-at-21.12.49-1280x800.png|||MetaTrader~4~for~Mac~-~Risk~Calculator|||1280~x~800~at-2020-08-28-at-21.12.49-1280x800.png|||MetaTrader~4~for~Mac~-~Risk~Calculator|||1280~x~800~at-2020-08-28-at-21.12.49-1280x800.png|||MetaTrader~4~for~Mac~-~Risk~Calculator|||1280~x~800~at-2020-08-28-at-21.12.49-1280x800.png|||MetaTrader~4~for~Mac~-~Risk~Calculator|||1280~x~800~at-2020-08-28-at-21.12.49-1280x800.png|||MetaTrader~4~for~Mac~-~Risk~Calculator|||1280~x~800~at-2020-08-28-at-2020-08-28-at-2020-08-at-2020-08-at-20

Dogelon Mars (ELON) Price, Charts, and News Coinbase.

10 Crypto Twitter Accounts to Follow Vitalik Buterin. Vitalik Buterin is the co-founder of Ethereum. Buterin is known for his writing abilities, and although. Income Sharks. Income Sharks is a trading person or collective; it is not clear yet. The value from this account is that. Wu Blockchain.

Being an acknowledged industry standard, MetaTrader 4 will allow you to implement numerous strategies, submit all types of forex trading orders, perform technical analysis and customize the interface. MetaTrader 4 Features. Possibility to create, buy, and use expert advisors (EA) and scripts. One-click trading and ebedded news.

https://darknetone.com/wp-content/uploads/2021/05/top-6.jpg?v=1620005274|||Top-6-Anonymous-Crypto-Exchanges with No KYC - DarknetOne|||1920 x 1080

 $https://www.exodus.com/asset-page-1/images/bnb/mobile2.png|||Best\ BNB\ Wallet\ |\ Best\ Binance\ Coin\ Wallet\ |\ Buy\ and\ Sell\ BNB|||1036\ x\ 1788$ 

How to add liquidity 1. Log in to your Binance account and click [Finance] - [Liquid Swap] to enter Binance Liquid Swap. 2. Click [Liquidity] to enter the liquidity page. 3. Please read, unde.

Metatrader 4 MT4 Trading Platform Forex Trading Platform.

The Metatrader 4 forex trading platform combines a rich user interface with a highly customizable trading environment. It offers advanced trading capabilities and the ability to place advanced orders as well as trade from charts.

Heres how to switch to Binance Pro: 1. Log in to Binance and tap on the profile icon Firstly, open the Binance mobile app and log in to your account. After youve logged in to your account, youll land on your dashboard. On the top navigation bar, youll see a profile icon. Tap on the profile icon to open the menu. 2. Turn off Binance Lite

https://3.bp.blogspot.com/-Z6S407iJ\_g4/W6Hi0o\_xrdI/AAAAAAAAABxU/mlZ3VRCugXQtrmA2oYjNYZFt KRKq0fvpwCLcBGAs/s1600/ScreenShot1.png|||EA Bonsai AI Samurai MT5|||1256 x 887

Step 1: Go to the Binance Launchpool website, Step 2: Look for the project you want to participate in, locate the pool that corresponds to the crypto you have, and click Stake Now. Step 3: Once you see the webpage for that pool, click Stake, enter the amount you want to put in the pool, and click Stake again.

 $https://thetradersspread.com/wp-content/uploads/2020/02/MT5-DTOP.jpg|||FBS-The\ Traders\ Spread|||1593\ x\ 857$ 

 $https://preview.redd.it/bmhmzncaoa781.jpg?width=1275\&format=pjpg\&auto=webp\&s=60805\ cf06b1b49dccd380d5ce6b8cb29dbb0af52|||The Daily Dogelon - Thursday, December 23rd, 2021\ dogelon|||1275 x 1280$ 

 $https://i.pinimg.com/originals/04/96/17/04961786df39251830ff0b66c38eb361.jpg|||How\ To\ Buy\ Dogelon\ Mars\ Crypto|||1080\ x\ 1080$ 

 $https://tradermenu.com/wp-content/uploads/2021/08/Screenshot-2021-08-18-at-17-19-21--Forex--FBS.png|||Forex\_FBS\_-Tradermenu.com|||1379 x 775||$ 

https://a.c-dn.net/c/content/dam/publicsites/igcom/Dubai/images/ContentImage/pages/Discover-the-trading-app-CFD-hero-IG-Dubai.png|||Free Trading App from IG | The Best Mobile Trading Platform|||1240 x 922

https://hercules.finance/wp-content/uploads/2016/11/Important-MT4-Server-time-to-be-changed-from-GMT3-to-GMT2-eightcap-1024x814.png|||FBS offers MT4 with 1:3000 Leverage & Developeration with 100% ...||1024 x 814

Bitfinex Review 2022 - investopedia.com

The Best 85 Crypto Twitter Accounts to Follow

https://vkool.com/wp-content/uploads/ico/cybertrust/Token-Sale-Terms-Bonus-structure.jpeg|||CyberTrust VKOOL Reviews: Bitcoin, Cryptocurrencies ...|||2794 x 2372

https://incognito-discourse.s3-us-west-2.amazonaws.com/original/2X/2/22889e841136029ec5513817d8a1d45 1dfcc5b99.jpeg|||Buy and sell Monero (XMR) confidentially without KYC ...|||2850 x 1599

The current circulating supply is 94,091,400 GRIN. Discover new cryptocurrencies to add to your portfolio. January 13, 2022 - The current price of Grin is \$0.233892 per (GRIN / USD).

 $https://hercules.finance/wp-content/uploads/2016/01/fbs-english-official-website-fx-forex-broker-photo-screen shot.png|||FBS \mid Forex Broker Hercules.Finance|||1703 x 917$ 

https://thenextweb.com/wp-content/blogs.dir/1/files/2015/01/Windows\_10\_0121\_283.jpg|||Windows\_10\_Apps Are Now the Same on Desktop and Mobile|||1500 x 842

https://9to5google.com/wp-content/uploads/sites/4/2018/12/android\_dark\_mode\_theme\_night\_1.jpg|||Dark Mode Android Api Level|||2500 x 1250

BitFinex Exchange Review 2021- Coin Insider.

Although at the moment, Coinbase does not support dogelons, it is believed that it will in the future. Coinbase, since its establishment in 2012 has been committed to building the ideal crypto economy a more fair, accessible, efficient, and transparent financial system enabled by crypto.

BitFinex is a well-established exchange that allows traders to buy, sell and trade a wide variety of digital coins. BitFinex, home to the LEO token, is one of the top cryptocurrency exchanges on the market. BitFinex has a reported trading volume of \$1,191,106,141 and traders can expect and average bid-ask spread of 1.087%.

Binance Smart Chain, Trust Wallet, PancakeSwap, Venus, MetaMask and BNB tutorial.MoneyZG Crypto Course: https://moneyzg.academyTrade on Binance: https://bit..

Get Started with Forex Trading - Open a Forex Trading Account

Grin (GRIN) Coin Price, Chart & Binance: Grin price .

https://www.newsbtc.com/wp-content/uploads/2020/02/shutterstock\_1038529240-scaled.jpg|||Millionaire

Bitcoin Whale on Bitfinex Not Convinced of Crazy 46% Rally|||2560 x 1280

 $https://institut-staging.devtomaster.com/wp-content/uploads/2021/09/2\_180421615\_502126261201105\_4123079032532085500\_n.jpg|||ether-INSTITUT|||1080 x 1080$ 

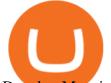

Dogelon Mars is on the decline this week. The price of Dogelon Mars has fallen by 18.39% in the past 7 days. The price increased by 5.18% in the last 24 hours. In just the past hour, the price shrunk by 0.40%. The current price is \$0.000001 per ELON. The new price represents a new all time high of \$0.000001.

https://qoinbook.com/blogs/wp-content/uploads/sites/6/2018/07/GPU-Integrated-ETH-Miner.jpg|||Worlds First 68 GPU-Integrated ETH Miner Working on Multi Algorithm|||3024 x 2268

https://cdn.substack.com/image/fetch/f\_auto,q\_auto:good,fl\_progressive:steep/https:%2F%2Fbucketeer-e05bb c84-baa3-437e-9518-adb32be77984.s3.amazonaws.com%2Fpublic%2Fimages%2F7e8fce70-52f5-49a2-8279-73e27787e9ff\_1356x1118.png|||Authereum's Dai-First Wallet; Matter Labs Wants to Solve ...|||1356 x 1118 https://www.investing.com/brokers/wp-content/uploads/2019/01/FBS-Homepage.png|||FBS Review Investing.com|||1420 x 829

Grin Crypto Price Prediction, News, and Analysis (GRIN)

 $https://cdn.publish0x.com/prod/fs/cachedimages/596246423-c99d99c9d6db522d8034ed806ac2f4324bbaddbed2a6bbd92cbe06a904ce1f3c.png|||Onboarding Your Assets From Ethereum to Binance Smart ...|||1436 x 896 https://www.lcx.com/wp-content/uploads/201912-LCX_Terminal-Gemini_Exchange.jpg|||GEMINI Exchange now at LCX Terminal - LCX|||2000 x 1125$ 

2022-01-15 - The current price of Grin is \$ 0.2470079 per (GRIN / USD). The current market cap is \$ 23,298,440.84. 24 hour volume is \$ 2,279,199.26. Buy cryptocurrencies on Binance now.

https://i0.wp.com/www.nexchangenow.com/wp-content/uploads/2019/10/Olga-CZ-Moscow-Copy-Copy-1.jpg ?fit=2284%2C1616&ssl=1||CZ: I Personally Believe in Two Coins, BNB and BTC, Thats It | NexChangeNOW||2284 x 1616

https://tur.cityb-roll.com/wp-content/uploads/2021/10/b7c9a0072f6ec94b574d32ecb851365c.jpg|||How Buy Dogelon Mars On Trust Wallet - Coloringforkids|||1429 x 952

 $https://cdn.substack.com/image/fetch/f\_auto,q\_auto:good,fl\_progressive:steep/https:\%2F\%2Fbucketeer-e05bbc84-baa3-437e-9518-adb32be77984.s3.amazonaws.com\%2Fpublic%2Fimages%2Fc1f50ede-a08b-4b7d-81ec-9c0cf637c8fc\_1094x959.png|||Ether Bears Aren't Pouncing at Price Drop, Devs Working to ...|||1094 x 959 FBS WebTrader - Access the MetaTrader platform without .$ 

https://assalhammam.com/wp-content/uploads/2021/09/67e257e1ea5eef02df778888c7a912fb.jpg|||How Buy Dogelon Mars On Coinbase - girounde|||1136 x 1136

https://saas-oss.oss-accelerate.aliyuncs.com/upload/20210102154907041.png|||Bitcoin Exchange I BTC Exchange I Crypto Exchange||1600 x 900

Grin Price Today (Official) Live GRIN Price Chart in USD.

KYC is an extremely vague term, and there is no list which exhaustively details all possible ways to carry this out. This is no different when investigating whether or not is is possible to buy crypto without KYC. As a result, most reputable organisations implement industry best-practices and processes developed internally.

Grin Coin Price & Samp; Market Data Grin price today is \$0.245676 with a 24-hour trading volume of \$1,680,437. GRIN price is up 0.5% in the last 24 hours. It has a circulating supply of 94 Million GRIN coins and a total supply of . If you are looking to buy or sell Grin, Gate.io is currently the most active exchange.

https://fx-southafrica.com/images/hotforex/1609000473707/original/how-to-locate-servers-mt5-metatrader-5-in-hotforex.jpg|||How to Locate Servers MT5/MetaTrader 5 in HotForex|||3000 x 2000 |

https://www.cryptocoinzone.com/media/2018/01/Bitvalve-review-available-options.png|||Buy>>Ethereum>>with>>PayPal-No>>KYC>>or>>ID>>with>>Bitvalve|||1884>>x>>771

https://miro.medium.com/max/1280/1\*UvbIQOkW4PNkQt401G4YuA.png|||User guide to mint \$NORD BEP2O with the Chain Swap Binance ...|||1042 x 1056

 $https://miro.medium.com/max/1280/1*9qIy8\_dPjsOAiYtJ5kC2dA.png|||DOS\ Network\ Now\ Integrated\ to\ Binance\ Smart\ Chain\ |\ by\ DOS\ ...|||1280\ x\ 873$ 

GRIN Price Live Data. The live Grin price today is \$0.243955 USD with a 24-hour trading volume of \$2,127,119 USD. We update our GRIN to USD price in real-time. Grin is down 0.43% in the last 24 hours. The current CoinMarketCap ranking is #798, with a live market cap of \$23,043,517 USD. It has a circulating

supply of 94,458,

supply of 94,458,000 GRIN coins and the max. supply is not available.

Exchange Margin Trading Derivatives OTC Lending Securities Trading Staking API & Derivatives OTC Lending Securities Trading Staking API & Description Credit/Debit Cards Products Exchange Mobile App Lending Pro Bitfinex Borrow Bitfinex Pay Bitfinex Terminal Reporting App Honey Framework UNUS SED LEO

https://www.newsbtc.com/wp-content/uploads/2020/12/bitcoin-crypto-ledger-leak-Depositphotos\_26166197\_xl-2015-2048x1317.jpg|||How Bitcoin And Crypto Exchange KYC Could Be The Next ...|||2048 x 1317 https://www.transcrypt.eu/assets/img/account/Group3@2x.png|||Transcrypt - Cryptocurrency Exchange. Buy or Sell ETH, BTC ...|||1356 x 1124

**Bitfinex** 

https://public.bnbstatic.com/image/cms/article/body/4073/79a3da8383c19126c7f712b804738d7e-0.png|||How To Swap Crypto On Binance App|||1079 x 1600

Download the 'FBS panel MT5' Trading Utility for MetaTrader 5.

Download MT5 for Windows and use a wide range of features to profit. Trade Forex instruments, stocks, indices, and crypto. Use the best platforms for trading provided by FBS.

https://lh3.googleusercontent.com/d9sfZXp5m-W0omDNn9vQwPHUWrCyFOv-HPE0UwF7j6upxcPlJCfMc CZwCawZM2iaXc\_kKmJSkAgZ419aR-APyeQyume7EY\_nqwRY11\_tg\_nHHNmBNupNixkSaAjU4U9qexy PK8h0WSPco7PwYg|||Is BTC Repeating The Bullish Trend Of June 2019? - Bitcoinik|||1600 x 828

https://hercules.finance/wp-content/uploads/2018/11/FBS-offers-with-the-highest-leverage-3000-forex-cfd-mt 4-mt5.jpg|||FBS MT4 & amp; MT5 come with Leverage 1:3000 and dozens of ...|||1860 x 975

The U.S. government has recovered stolen bitcoin worth around \$110,000 and returned it to cryptocurrency exchange Bitfinex, the company said on Monday, a fraction of the total stolen but a rare example of law enforcement successfully recovering stolen cryptocurrency. U.S. federal law enforcement agencies have returned 27.7 bitcoin stolen in August 2016, Bitfinex said in a statement.

How to Use Binance Swap Farming. 1. Log in to your Binance account and click [Trade] - [Swap Farming] . You can also enter the Binance Swap Farming in the Binance App by clicking . 2. Choose the token you want to swap and enter the amount. Confirm the token and the amount. The system will display .

The Best Crypto Twitter Influencers to Follow [Full 2022 Guide]

DOGELON MARS COINBASE & BINANCE LISTING 2022 - GET READY TO .

17 Influencers On Crypto Twitter You Must Follow

https://www.fxexplained.co.uk/wp-content/uploads/2021/04/FBS-MT4-2.jpg|||FBS

Review

FxExplained|||1366 x 768

Top 10 Crypto Twitter Accounts to Follow DailyCoin

Cboe Global Markets - Six equities exchanges

Is there a way to buy ETH without KYC?: ethereum

How to Register and Trade Forex at FBS MT4/MT5

Trade Forex with MetaTrader 5|Download MT5 - FBS

 $https://images.ctfassets.net/q5ulk4bp65r7/5fZ31B0CLFBDfIWK3DQPTN/b98e564a067cbb252995d654006ce\\e09/Group\_31612615.png|||How To Buy Dogelon Mars On Coinbase|||2250 x 1290$ 

https://swapcodex.com/wp-content/uploads/2021/05/fbd77f45-8ab7-4d57-b92c-8bfd05ab9ba0.png|||Convert BNB to BSC: A How To Guide (Binance Coin to ...|||1180 x 828

How to use Binance Liquid Swap - Swap | Binance Support 1. Log in to your Binance.com and click [Finance] - [Liquid Swap] to enter Binance Liquid Swap. 2. Click [Swap] to enter the trading page. 3. Choose the token you want to sell and enter the q. Exchange Blockchain and crypto asset exchange Academy Blockchain and crypto education Broker

https://preview.redd.it/2zvc0d2zr4781.jpg?auto=webp&s=05af9517f1a3301d4ee62a817806dcb29aadcb7 0|||Cant wait to join the 2 billy club : dogelon|||1284 x 2778

https://i.imgur.com/m5t5la0.jpg|||ANOTHER EXCHANGE! HUABI kept their word! : dogelon|||1242 x 1596 How to use Binance Liquid Swap - Swap Binance Support

One of the best crypto traders on Twitter who Provides Higher time frame technical analysis. Provides Swing Trade Signals, and Regular updates on signals. Accuracy above 90% in 2020. Notable trade signals: BTCUSD Swing Long, XRPUSD Swing Long. Follow him on twitter for quality altcoin trade signals. NIKA. Followers: 34.3K

Videos for Buy+eth+no+kyc

Fbs+mt5 - Image Results

How To Buy Dogelon Mars On Coinbase

https://preview.redd.it/oex9jwp493881.png?width=1190&format=png&auto=webp&s=cf1674a9fb932af3968d5d9a1ea0332d78daff02|||The Daily Dogelon - Monday, December 27th, 2021: dogelon|||1190 x 1186

https://public.bnbstatic.com/image/cms/article/body/zendesk\_en\_360033773532/Gb29tbozVN/Sib7L5w4KPQ %3D%3D.png|||How to Transfer Funds to the Futures Wallet | Binance Support|||1590 x 1342

How to Trade Forex in FBS MT4/MT5

 $https://miro.medium.com/max/4000/1*GLrwb6dzXpYkKakV9BFeNA.png|||3\ Reasons\ to\ Buy\ SPIKE\ During\ the\ ITO\ |\ by\ Dr.\ Clemen\ ...|||2000\ x\ 834$ 

https://public.bnbstatic.com/image/cms/article/body/202101/0a8a620a24010decb5316dbe6b8c1d6d.png|||How to sell crypto on Binance P2P (Desktop) | Binance|||1600 x 844

https://content.cryptonews.com.au/wp-content/uploads/2021/05/binance-pro-vs-binance-lite.jpg|||Binance Lite Provides Australians With Easy Bitcoin ...|||1263 x 1411

https://www.laofxdaddy.com/wp-content/uploads/2019/09/FBS-Account-type.png||| FBS laofxdaddy.com|||2488 x 1140

https://nobetcianahtarci.com/wp-content/uploads/2021/09/c2f74ed280eeb09b4a2f25e99dccf9c3-1.jpg|||How To Buy Dogelon Mars On Coinbase - rayshardslaw.com ...|||1080 x 1307

As a result, Bitfinex trading volume averaged only 5,666 BTC per day in August, more than 75% lower than the 24,199 BTC daily volume the exchange averaged during the six months prior, Bitcoinity.

Grin (GRIN) Price, Charts, and News Coinbase: grin coin.

 $https://cryptoworldnewsonline.com/wp-content/uploads/2021/12/4611b2e0-9d58-11eb-b93f-9a7871b40aab.jp \\ eg|||How Coinbase rode cryptos inflection point to a rocky ...|||1200 x 800$ 

Full-featured trading system: 2 execution modes and 4 order types. Real-time symbol quotes. Up to 10 open charts opened simultaneously. Financial news. Email and chat. MetaTrader 4 can now be placed in your pocket allowing you to trade Forex at any time! Download MetaTrader 4 for iPhone/iPad and trade 24/5. Bitcoin Price Still Bruised After Bitfinex Hack - CoinDesk

Videos for Dogelon+coinbase

 $https://blog.roboforex.com/it/wp-content/uploads/2020/04/4.en\_.png|||Come usare MetaTrader 5 (MT5)? \ Unaguida per i ...|||1679 x 809$ 

MetaTrader 4 (MT4) is the world's most popular Forex trading platform. Choose from hundreds of brokers and thousands of servers to trade using your MetaTrader (MT4) 4 Android app. Control your account, trade and analyze the Forex market using technical indicators and graphical objects. TRADING. \* Real-time quotes of Forex market.

https://i.imgur.com/RySZKtR.jpg|||Some perspective : dogelon||1242 x 1336

https://preview.redd.it/tutwh9s99q681.jpg?width=1280&format=pjpg&auto=webp&s=70e89e832663fdb5cf3dfe814bd9901a4cb44095|||The Daily Dogelon - Monday, December 20th, 2021: dogelon|||1280 x 1261

 $https://www.forexinthai.com/wp-content/uploads/2019/07/Exsample-platform-ready-to-trade.jpg||| \ FBS \ step by step 2020 ... ||| 1919 x 1079$ 

https://syndicator.vn/wp-content/uploads/2020/10/IMG\_2363.png|||Cách kim lãi an toàn lên ti 45% nm vi Binance Liquid ...|||1125 x 2436

https://public.bnbstatic.com/image/cms/article/body/202106/a8ca6754ab207427a8bd76bf31b6fb08.png|||How to Change Account Email | Binance|||1116 x 810

Videos for Best+crypto+twitter

 $https://628587.smushcdn.com/1319652/wp-content/uploads/2021/06/2.png?lossy=1\&strip=1\&webp=1\\|||How to buy ETH without KYC!||Monarch Wallet|||1287 x 2048||$ 

 $https://kienthucforex.com/wp-content/uploads/2020/02/5-fbs-trader.png|||FBS\ Review\ -\ anh\ giá\ sàn\ FBS\ minht\ 2020\ ...|||1034\ x\ 898$ 

Bitfinex is the longest-running and most liquid major cryptocurrency exchange. Founded in 2012, it has become the go-to platform for traders & traders amp; institutional investors.

1Inchexchange is perhaps one of the best non KYC exchange out there for ERC20 token. It is a DEX aggregator which helps you get the best rates from decentralised exchanges like Uniswap, Sushi and others. If your purpose is to do trading without worrying about KYC, this is the best website for you.

https://dappimg.com/media/uploads/2021/06/30/5b78c04581a448238b1bc9429e0b3b82.png|||How to Transfer Tokens to Binance Smart Chain? By Dapp.com|||2516 x 1078

Unsure if without kyc tho. we have "btc-atm"s in central europe that will take and get you btc, eth, ltc, doge and possibly others. Under 250 per day its without identification: You go there, scan your wallet qr code, put money into the atm, and get your coins.

https://forex-station.com/download/file.php?id=3361991&mode=view|||Convert~MT4~indicators~to~MT5~-Page~3|||1904~x~896

 $https://miro.medium.com/max/3200/0*b0lAaGtEjs3Tfc0W|||BAKE\ Farming\ Tutorial.\ 1.\ Connect\ to\ the\ Binance\ Smart\ ...|||1600\ x\ 998$ 

10 Best Crypto Twitter Accounts To Follow In 2022 - Coinme

How to Register Account at FBS How to Register a Trading Account The process of opening an account at FBS is simple. Visit the website fbs.com or click here Click the Open an account button in the t.

One Grin (GRIN) is currently worth \$0.33 on major cryptocurrency exchanges. You can also exchange one Grin for 0.00000609 bitcoin (s) on major exchanges. The value (or market capitalization) of all available Grin in U.S. dollars is \$29.81 million. What hashing algorithm does Grin use? Grin is a proof of work (PoW) coin that uses the C31 algorithm.

https://readadict.com/wp-content/uploads/2021/05/WhatsApp-Image-2021-05-08-at-14.12.49-1.jpeg|||How to buy safemoon? binance | metamask - Readadict.com|||1080 x 2340

https://static.coindesk.com/wp-content/uploads/2014/02/Screen-Shot-2014-02-11-at-15.08.21.png|||CoinDesk Real-Time Bitcoin Price Ticker Now Available|||1552 x 819

 $https://trading.in.th/wp-content/uploads/2020/12/FBS-Webtraders-2048x974.png|||\ FBS\ 2021-|||2048x974.png|||\ FBS\ 2021-|||2048x974.png|||\ FBS\ 2021-|||2048x974.png|||\ FBS\ 2021-|||2048x974.png|||\ FBS\ 2021-|||2048x974.png|||\ FBS\ 2021-|||2048x974.png|||\ FBS\ 2021-|||2048x974.png|||\ FBS\ 2021-|||2048x974.png|||\ FBS\ 2021-|||2048x974.png|||\ FBS\ 2021-|||2048x974.png|||\ FBS\ 2021-|||2048x974.png|||\ FBS\ 2021-|||2048x974.png|||\ FBS\ 2021-|||2048x974.png|||\ FBS\ 2021-|||2048x974.png|||\ FBS\ 2021-|||2048x974.png|||\ FBS\ 2021-|||2048x974.png|||\ FBS\ 2021-|||2048x974.png|||\ FBS\ 2021-|||2048x974.png|||\ FBS\ 2021-|||2048x974.png|||\ FBS\ 2021-|||2048x974.png|||\ FBS\ 2021-|||2048x974.png|||\ FBS\ 2021-|||2048x974.png|||\ FBS\ 2021-|||2048x974.png|||\ FBS\ 2021-|||2048x974.png|||\ FBS\ 2021-|||2048x974.png|||\ FBS\ 2021-|||2048x974.png|||\ FBS\ 2021-|||2048x974.png|||\ FBS\ 2021-|||2048x974.png|||\ FBS\ 2021-|||2048x974.png|||\ FBS\ 2021-|||2048x974.png|||\ FBS\ 2021-|||2048x974.png|||\ FBS\ 2021-|||2048x974.png|||\ FBS\ 2021-|||2048x974.png|||\ FBS\ 2021-|||2048x974.png|||\ FBS\ 2021-|||2048x974.png|||\ FBS\ 2021-|||2048x974.png|||\ FBS\ 2021-|||2048x974.png|||\ FBS\ 2021-|||2048x974.png|||\ FBS\ 2021-|||2048x974.png|||\ FBS\ 2021-|||2048x974.png|||\ FBS\ 2021-|||2048x974.png|||\ FBS\ 2021-|||2048x974.png|||\ FBS\ 2021-|||2048x974.png|||\ FBS\ 2021-|||2048x974.png|||\ FBS\ 2021-|||2048x974.png|||\ FBS\ 2021-|||2048x974.png|||\ FBS\ 2021-|||2048x974.png|||\ FBS\ 2021-||2048x974.png|||\ FBS\ 2021-||2048x974.png|||\ FBS\ 2021-||2048x974.png|||\ FBS\ 2021-||2048x974.png|||\ FBS\ 2021-||2048x974.png|||\ FBS\ 2021-||2048x974.png|||\ FBS\ 2021-||2048x974.png|||\ FBS\ 2021-||2048x974.png|||\ FBS\ 2021-||2048x974.png|||\ FBS\ 2021-||2048x974.png|||\ FBS\ 2021-||2048x974.png|||\ FBS\ 2021-||2048x974.png|||\ FBS\ 2021-||2048x974.png|||\ FBS\ 2021-||2048x974.png|||\ FBS\ 2021-||2048x974.png|||\ FBS\ 2021-||2048x974.png|||\ FBS\ 2021-||2048x974.png|||\ FBS\ 2021-||2048x974.png|||\ FBS\ 2021-||2048x974.png|||\ FB$ 

https://preview.redd.it/mneod9l9a5781.png?auto=webp&s=8718592e2b25a9c38b9c1f1d401ef1d7d83ae971|||Dogelon is the next SHIBA! Dogelon only has a 600 million ...|||3281 x 882

How To Buy Crypto Without KYC Verification - Cryptimi

Dogelon is the best meme coin option in terms of market cap, market dominance and icon. The latest tweets from @dogelon0\_0 Verify your identity on Coinbase by Muchao for Coinbase on To use uniswap, youll need ethereum tokens and an ethereum wallet that can connect to uniswaps website.

https://i.redd.it/cy8h2drtgim71.jpg|||Dogelon Mars (\$ELON): dogelon|||1057 x 1280

https://cdn.publish0x.com/prod/fs/images/50b7f3c27ec12bc802d4d1a2a4b18434efde0a7a69a7c05495ed6ab09

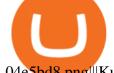

04e5bd8.png|||KuCoin payouts finally on Publish0x!|||1920 x 1078

Buy Ethereum with PayPal - No KYC or ID with Bitvalve

Download Metatrader 4 | MT4 for Windows | FOREX.com

Gutscheine Review 2021 - Get a 20% Fee Discount - finscout.org

https://public.bnbstatic.com/image/cms/article/body/202106/61cbefbb602525eadb0603bad37539a3.png|||How to Apply for Corporate Account | Binance|||1600 x 770

Grin's current price is \$0.237, it has dropped-2.7 % over the past 24 hours. Grin's All Time High (ATH) of \$14.82 was reached on 28 Jan 2019, and is currently -98.4 % down. The maximum supply of Grin that will ever be issued is . N/A coins, and the current supply of GRIN in circulation is 93.11 Millions coins.

https://i0.wp.com/coinsutra.com/wp-content/uploads/2019/07/Buy-Ethereum.jpg?resize=1200%2C775&s sl=1||How To Buy Ethereum (ETH) in 2021||1200 x 775

https://f.bpcdn.co/original/3X/f/6/f6edfae1368bd590ae7689be0dc160941e5e518a.png|||Metatrader

Automated Trading - Quantum Computing|||1920 x 975

 $https://www.ganja2016.eu/wp-content/uploads/2020/06/D.png|||Avis \ sur \ FBS: fiable \ | \ Ganja \ 2016|||1898 \ x \ 841$ 

https://public.bnbstatic.com/image/cms/article/body/202104/af236a9f9e2089dafc5552b77d2da01b.png|||How to use Binance Liquid Swap - Add/Remove Liquidity ...|||1600 x 843

How to Use Swap Farming on Binance? Alexandria

https://miro.medium.com/max/3476/1\*6dD7HDEUoG\_UzYDLNpnjlg.png|||WISH Token: Binance DEX & Dear Community! | by ...|||1738 x 1038

 $https://cryptopro.asia/wp-content/uploads/2020/12/HKDOTC-Pro\_Icon\_No-Padding.png|||Crypto Pro - The Global Digital Asset OTC Service - Trade Now|||1459 x 1250$ 

Buy any cryptocurrency as BTC,ETH,USDT.. Super easy. Any country. No verification No SMS 3DS KYC. 100% anonymous using cash, credit, debit, Skrill, virtual card, PayPal..

7 Anonymous Altcoin Exchanges Without KYC

Buy Ethereum (ETH) instantly. No ID KYC. With Card, PayPal in .

https://www.welcome-center-malta.com/wp-content/uploads/2018/04/cathedral-e1528452391381.jpg|||Culture In Malta - Top 9 Best Places To Visit|||1563 x 1043

Download the MetaTrader 5 trading platform for free

 $https://static.coindesk.com/wp-content/uploads/2018/05/5.0824.jpg|||Angel\ Investor\ Amassed\ 10,000\ Bitcoins\ Amid\ 2018\ Price\ ...|||1845\ x\ 1496$ 

Bitfinex is one of the most popular cryptocurrency exchanges globally, notable for its low fees. Its also closely associated with the Tether stablecoin, which has gotten the exchange into trouble.

@CryptoCobain Specializing in memes and shitposting, Cryptocobain is the self-proclaimed founder of Crypto Twitter. Hail the king. Tyler Winklevoss Famed owner of cryptocurrency exchange, Gemini. Tyler Winklevoss is one of the most followed crypto accounts on Twitter. He provides great insights into the upper echelon of the crypto world. @Tyler

https://bestforexbroker.id/wp-content/uploads/2021/01/mt45vie-EDIT.png|||penggunaan MT4, MT5 dalam perdagangan forex|||1920 x 1080

https://coincentral.com/wp-content/uploads/2021/04/Screen-Shot-2021-04-05-at-9.28.21-PM.png|||What

5

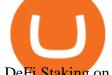

DeFi Staking on Binance - Is Binance's "DeFi" Legit|||2048 x 962

https://mercuryo.io/static/img/wallet/eth.png|||Bridging fiat and crypto worlds|||1307 x 1360

 $https://i.pinimg.com/originals/fb/b4/2d/fbb42dd22948af2702900c4941f462b8.jpg|||How\ To\ Buy\ Dogelon\ Mars|||1028 x 1586$ 

Bitfinex Cryptocurrency Exchange Bitcoin Trading.

 $https://gblobscdn.gitbook.com/assets\%2F-LhZPsev3Rzmc5ZEnuuL\%2F-M64imez\_oJkZGNmsHp-\%2F-M65410bjnYsU6RMeMh2\%2Fimage.png?alt=media&token=c8b674c9-7f50-4c22-9456-ee9dc89d698f|||Futures trading Binance - Finandy Docs|||1436 x 884$ 

https://cdn.dribbble.com/users/1723105/screenshots/5982012/crypto\_app\_dark\_-\_dribbble\_4x.png|||Crypto currency app by Emmanuel Ikechukwu on Dribbble|||1600 x 1200

Buy Ethereum with PayPal No KYC or ID In this article, we will focus on how to buy Ethereum with PayPal with no KYC or ID. Bitvalve is one of few P2P crypto exchanges allowing for buying Ethereum with your PayPal credit. Also, they allow for purchases up to \$2000 with no KYC or ID.

https://www.cryptoninjas.net/wp-content/uploads/bitydsah-1280x777.png|||Bity increases no KYC bitcoin exchange limits to 5,000 CHF ...|||1280 x 777

Bitfinex is in crisis, Binance is developing, XRP and 2020.

https://forexbonus.xyz/wp-content/uploads/2018/06/fbs-trading-platform.jpg|||FBS Forex Broker Review & Broker Review & Forex No Deposit Bonus ...|||1366 x 768

Binance Smart Chain Tutorial (How to Bridge, Send, Swap.

 $https://miro.medium.com/max/1280/0*SNxdkvXTVWAVcSt8.png|||Buy\ Crypto\ with\ Fiat\ at\ KyberSwap\ |\ by\ KyberSwap\ ...|||1280\ x\ 889$ 

MetaTrader 5: Trading Platform for Forex, Crypto, Stocks

Download MetaTrader 5 on your Android OS powered smartphone or tablet and trade financial instruments currencies, futures, options and stocks. Trading Forex, stocks and futures anywhere in the world 2 trading systems: traditional netting system and the hedging option system

 $https://static.lobstr.co/static/lobstr/moonpay\_integration/images/eth/eth-2\%403x.png|||Buy\ Ethereum\ in\ Korea, Republic of with credit or debit ...|||1602\ x\ 1122$ 

https://miro.medium.com/max/4112/1\*xe8v4ACmXpZYhtasqGUuug.png|||WISH Token: Binance DEX & Dear Community! | by ...|||2056 x 1094

https://static.coindesk.com/wp-content/uploads/2020/04/byrne-patrick.jpg|||Overstock Is Set to Finally Pay Out Its Digital Security ...|||1420 x 916

Coinbase is starting: dogelon

 $https://trickunlimited.com/wp-content/uploads/2021/05/photo\_2021-05-08-09.01.39-1024x966.jpeg|||CoinDC\ X\ Go\ Offer\ -\ Earn\ 100\ Worth\ Free\ Bitcoin\ On\ Sign\ Up\ ...|||1024\ x\ 966$ 

 $https://comparic.com/wp-content/uploads/2017/02/mt4-demo-on-macosx.png|||Install\ Mt4\ On\ Macbook \sim Indicator\ Download\ Fx\ Signal\ ...|||1269\ x\ 906$ 

Build a Crypto Portfolio - #1 in Security Gemini Crypto

Grin price today, GRIN to USD live, marketcap and chart.

DOGELON MARS (ELON) Price Prediction 2022! Dogelon Mars Technical Analysis and Dogelon Mars News; DOGELON MARS IS BIGGER THAN DOGECOIN & SHIBA INU!! EXPLAINED; Doge Dash (DOGEDASH) coin Price prediction 2021 to 2025???????? \$0.004 Soon

It will help you to log in with FBS easily. To log in to your MT5 account from a mobile application, please, follow these steps: 1 On the first page (Accounts) click on the + sign. 2 If you have downloaded the platform from our website, you will automatically see FBS Inc in the brokers list. Click on it.

FBS WebTrader - Access the MetaTrader platform without downloading. Personal area FAQ. MetaTrader Web Trader.

 $https://cdn.publish0x.com/prod/fs/images/1b0f08bac1838c103ee38d4c6b9586e97059e957da80fed19a282374\\ 1eb076f0.png|||Best Exchanges Of The World - How To Buy Ethereum (ETH)|||2000 x 1056$ 

https://static.cryptohopper.com/images/news/uploads/1599209408-binance-liquid-swap-instant-liquidity-low-fees.png|||Binance Liquid Swap: Instant Liquidity, Low Fees|||1600 x 900

 $https://i.pinimg.com/originals/1a/9e/13/1a9e134fadb8e49988837a30470a3381.jpg|||How\ To\ Buy\ Dogelon\ Mars\ In\ Canada\ -\ All\ About\ Information\ ...|||1024\ x\ 1024$ 

https://628587.smushcdn.com/1319652/wp-content/uploads/2021/06/1.png?lossy=1&strip=1&webp =1|||How to buy ETH without KYC! | Monarch Wallet|||1287 x 2048

https://forextrading.com.mx/wp-content/uploads/2021/04/FBS-Plataforma-de-negocios-WebTrader-2048x898.png|||FBS Opiniones 2021 - ;Es un broker de Forex fiable?|||2048 x 898

https://static.coindesk.com/wp-content/uploads/2018/06/Korean-won-and-coins.jpg|||South Korea Estimates 2-Year Losses From Crypto Crimes at ...|||1500 x 1000

 $https://c.mq15.com/3/65/05\_MT5\_client\_terminal\_1.png|||MetaTrader~5~Client~Terminal~-~Successful~Forex~Trading~...|||1024~x~768$ 

10 Crypto Twitter Accounts Everyone Should Follow In 2022 Documenting Bitcoin ( @DocumentingBTC ) Will Clemente ( @WClementeIII) Nic Carter ( @nic\_\_carter) Alex Gladstein ( @Gladstein) Bitcoin Archive ( @BTC\_Archive) Pomp AKA Anthony Pompliano ( @APompliano ) PlanB ( @100trillionUSD) Messari ( .

https://kienthuctrade.net/wp-content/uploads/2019/12/san-fbs-huong-dan-mo-tai-khoan-san-giao-dich-forex-fbs-2048x1249.jpg|||FBS Sàn giao dch Forex FBS, Sàn Giao Dch Uy Tín Và An ...||2048 x 1249

If youre using Coinbase Wallet on your mobile phone, you can purchase Dogelon Mars right in the app. Tap on . Then tap on the Trade tab, where you can swap ETH for any token that runs on the Ethereum standard (called ERC-20 tokens). Tap choose coin and select Dogelon Mars. Input the amount of ETH youd like to exchange for Dogelon Mars.

Binance Liquid Swap is based on a pool of liquidity. There are two tokens in each pool, and the relative amount of tokens determines the price between them and can always be traded as long as there are corresponding tokens in the pool. Binance Liquid Swap offers more stable prices and lower fees for large transactions.

https://cryptovn.io/wp-content/uploads/2019/04/matic-coinbase.png|||How To Buy Dogelon Mars On Coinbase|||1273 x 933

.NET 5.0 downloads for Linux, macOS, and Windows. .NET is a free, cross-platform, open-source developer platform for building many different types of applications.

https://challengepost-s3-challengepost.netdna-ssl.com/photos/production/software\_photos/001/493/659/datas/original.png|||Dogelon Much | Devpost|||7680 x 4320

Download Metatrader 4 |MT4 for Windows| FOREX.com. GBP/USD Spread Moves 25% In Your Favor Weve dropped our pricing by 0.5 pips on this popular pair, lowering the typical spread from 2.0 to 1.5 TRADE TODAY. Close.

https://dce5jani6jm7e.cloudfront.net/images/page/mt4/en/MetaTrader-4-for-Windows.jpg|||SCARICAMETATRADER~4~ITALIANO|||1600~x~851

An exchange (or bourse) is a highly organized market where (especially) tradable securities, commodities, foreign exchange, futures, and options contracts are sold and bought. Bitfinex offers.

Save on your trades with FBS MetaTrader platform. Trade without requotes or order deviations, with a wide range of leverage. MT5 & to Desktop, Mobile, Web, Multiterminal

 $https://www.refreshmiami.com/wp-content/uploads/2021/03/22C1393-scaled.jpg|||Worlds \quad largest \quad Bitcoin \\ conference coming to Wynwood in ...|||2560 x 1707$ 

https://miro.medium.com/max/4152/1\*y0vmROyt8-T6ZjpRaH1aqA.png|||WISH Token: Binance DEX & DEX & SWAP. Dear Community! | by ...||2076 x 1066

https://incognito-discourse.s3-us-west-2.amazonaws.com/original/2X/d/d9cdbd436ddd38d34646151ef503497 68c987eaf.png|||Buy and sell Monero (XMR) confidentially without KYC ...|||2500 x 1488

 $https://cdn.publish0x.com/prod/fs/cachedimages/3694326029-2079314808d9ce0bd338547c25e2e27a407a31e\\c5b1fa618ebb393a3b131f368.png|||How to trade on Loopring.io NO KYC DEX|||1800 x 1543$ 

We list the best Crypto Traders on Twitter. Most popular crypto influencers on twitter are Whalepanda,

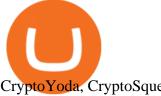

CryptoYoda, CryptoSqueeze

Buy Ethereum with credit or debit card instantly LOBSTR

DOGELON MARS - YOU CAN BUY DOGELON MARS ON COINBASE WALLET

Grin Price USD converter, Charts Crypto.com

https://preview.redd.it/8s07cq0iqc781.jpg?auto=webp&s=593bd8f097dcac9a617a796d1b39bae7778cf43 8|||Only 3 exchanges leftBinance, Coinbase, Robinhood : dogelon|||1284 x 2392

https://themactee.com/2021/Dogelon-Mars-Logo-The-Dogelon-Mars-Crypto-Shirt-long-sleeved-2.jpg|||How To Buy Dogelon Mars In Usa|||1100 x 1100

https://i.pinimg.com/originals/35/a5/a9/35a5a948171766ed5f0ac99ba078aa58.png|||How To Swap Crypto On Binance App|||1920 x 1080

https://slimbeleggen.com/wp-content/uploads/2018/02/3000855212\_f9cb8aaa08\_b.jpg|||Crypto exchange

Bitfinex heeft bankrekening bij ING - Slim Beleggen||1024 x 768 Best Crypto Traders on Twitter - What Cryptocurrency Account .

Swissquote-Ethereum Buy - XBT, ETH, LTC, XRP and more

https://public.bnbstatic.com/image/cms/article/body/202103/7821f12b9c7f545914c090f17c46cae4.png|||How to Claim Rewards in Liquid Swap | Binance Support|||1600 x 882

Will Binance and Coinbase List Dogelon Mars? - Crypto Academy

https://preview.redd.it/gf552ba6xe781.jpg?auto=webp&s=3ebfed97144e063b7adf4025254dfa85c737118 6||Oooo baby, finally top 10 on crypto.com : dogelon||1080 x 1472

Download .NET 5.0 (Linux, macOS, and Windows)

https://preview.redd.it/hn47dg2lai781.jpg?width=1280&format=pjpg&auto=webp&s=53cd3b0 45a488464b26b7c91bd49ff877d572682|||The Daily Dogelon - Friday, December 24th, 2021 : dogelon|||1280 x 1280

On Bitfinex, there are three wallets to choose to deposit to: Exchange, Margin and Funding. Exchange Wallet is for buying & Dargin Wallet is used when trading on margin. Funding Wallet is for providing financing for other margin traders.

Free download of the 'MAM\_Crossover' indicator by 'pramono72.

How to Use Binance Swap Farming Binance Support

Dogecoin and Shiba Inu are the biggest meme-coins at the time, amounting up to more than \$60 billion in a combined market capitalization. Both Shiba Inu and Dogecoin are listed in Coinbase and Binance. According to CoinMarketCap, Dogelon Mars is the third biggest meme-coin regarding market capitalization.

https://cdn.publish0x.com/prod/fs/cachedimages/4085357584-5a7765f224eda881c72f8ba3d778f90c127f0f2df31bf34795ea782e1d4cd7ef.png|||How to Use Your MetaMask as a Binance Chain Wallet [#BSC ...|||1200 x 790

https://preview.redd.it/tkol8lorph781.jpg?auto=webp&s=e04549266350340c56d99fc46195f538a0b67f81 ||What a great day its been, well done all HODLRS: dogelon|||1170 x 2532

In the year 2420 a young Dogelon Mars was born onto the beautiful red sands of Mars where he would live peacefully alongside his family. Together they worked hard to develop their expanding colony into a hub of technology that would bring prosperity to all life across the galaxy. This development continued until the dreaded arrival of the.

https://hercules.finance/wp-content/uploads/2016/01/fbs-official-website-english-photo-screenshot-fx-forex-cfully and the standard content/uploads/2016/01/fbs-official-website-english-photo-screenshot-fx-forex-cfully and the standard content/uploads/2016/01/fbs-official-website-english-photo-screenshot-fx-forex-cfully and the standard content/uploads/2016/01/fbs-official-website-english-photo-screenshot-fx-forex-cfully and the standard content/uploads/2016/01/fbs-official-website-english-photo-screenshot-fx-forex-cfully and the standard content/uploads/2016/01/fbs-official-website-english-photo-screenshot-fx-forex-cfully and the standard content/uploads/2016/01/fbs-official-website-english-photo-screenshot-fx-forex-cfully and the standard content/uploads/2016/01/fbs-official-website-english-photo-screenshot-fx-forex-cfully and the standard content/uploads/2016/01/fbs-official-website-english-photo-screenshot-fx-forex-cfully and the standard content/uploads/2016/01/fbs-official-website-english-photo-screenshot-fx-forex-cfully and the standard content/uploads/2016/01/fbs-official-website-english-photo-screenshot-fx-forex-cfully and the standard content/uploads/2016/01/fbs-official-website-english-photo-screenshot-fx-forex-cfully and the standard content/uploads/2016/01/fbs-official-website-english-photo-screenshot-fill-english-fill-english-fill-engd-broker.jpg|||FBS | Forex Broker Hercules.Finance|||1884 x 902

Where to buy ETH and other crypto without KYC?: ethereum

https://static.coindesk.com/wp-content/uploads/2019/02/Tulum.jpg|||Overstock's Medici Land Governance Inks Deal for Local ... || 1500 x 805

Below are the three most important things to look for in a platform that claims to let you buy or trade crypto without KYC. We go at length about all possible ways of buying crypto in our How-To guide on buying. 1.

Non-KYC Crypto Exchange Should Be Non-Custodial. This is not 2011.

https://fx-arabic.com/images/xm/1625508210836/original/download-install-and-login-to-xm-metatrader-4-mt 4-metatrader-5-mt5-for-iphone-ipad-android.jpg||| XM MetaTrader 4 (MT4) ...||1400 x 841

How to Buy Dogelon Mars Coinbase

Grin price today, chart, market cap & DinGecko

MetaTrader 4 Forex Trading - Apps on Google Play

Grins price today is 0.2544 USD, with a 24-hour trading volume of 2.64 M USD. GRIN is up 0.00% in the last 24 hours. GRIN has a circulating supply of 94.28 M GRIN. Launched on January 15th, 2019, Grin is a cryptocurrency focused on privacy without censorship in its implementation of Mimblewimble. According to their website, the developers want Grin to be usable by everyone regardless of borders, culture, skills or access.

Exchange Releases New App for On-the-Go Crypto Traders|||1600 x 900

The Best Crypto Twitter Accounts of 2021 - Token Metrics Blog

https://bitcoinbestbuy.com/wp-content/uploads/2017/10/order-your-bitcoin.png|||Buy Crypto With Credit Card No Verification - 8 Best Ways ...|||1498 x 976

 $https://static.coindesk.com/wp-content/uploads/2020/07/eth-price-1.png|||Ethereum\ History\ in\ 5\ Charts\ -CoinDesk|||2840\ x\ 1832$ 

https://vitex.zendesk.com/hc/article\_attachments/4403083509401/f6ae6d38-42b0-42f0-9f72-3709080e146c.p ng|||How to swap Native VITE to BEP-20 Help Center|||1242 x 2136

FBS panel MT5: The trader's panel is intended for automatic calculation of margin, Stop Losses and Take Profits before opening the position, as well as to execute - English Download the 'FBS panel MT5' Trading Utility for MetaTrader 5 in MetaTrader Market

https://preview.redd.it/xc4h7h7he4781.jpg?width=1280&format=pjpg&auto=webp&s=82fb5245859a326de499c39c29894142070276d6|||The Daily Dogelon - Wednesday, December 22nd, 2021: dogelon|||1280 x 853

Download MetaTrader 4 for PC, iPhone, iPad and Android

(end of excerpt)